## Procurement Update – Your Department has the Choice!

Based on the post award implementation pilot and further review of the procurement process during a LEAN re-check process, departments/units can now choose between two options for Marketsite orders. Many Tier 1 users felt that entering a Purchasing Request Form (PRF) when assigning a Marketsite cart was too time consuming and was duplicative. The two options for Marketsite orders are:

- 1. Tier 1 completes a Purchasing Request Form for all orders **including** Marketsite carts or
- 2. Tier 1 completes a Purchasing Request Form for all orders **except** Marketsite carts.

This will only be sent to PAAC Representatives and the department administrators. Please work with your administrator to determine what is best for your department/unit and contact your mentor with questions or concerns.

To assist decision makers in determining which option is best for their department/unit, a Pro/Con list for assigning a Marketsite cart without creating the PRF is listed below:

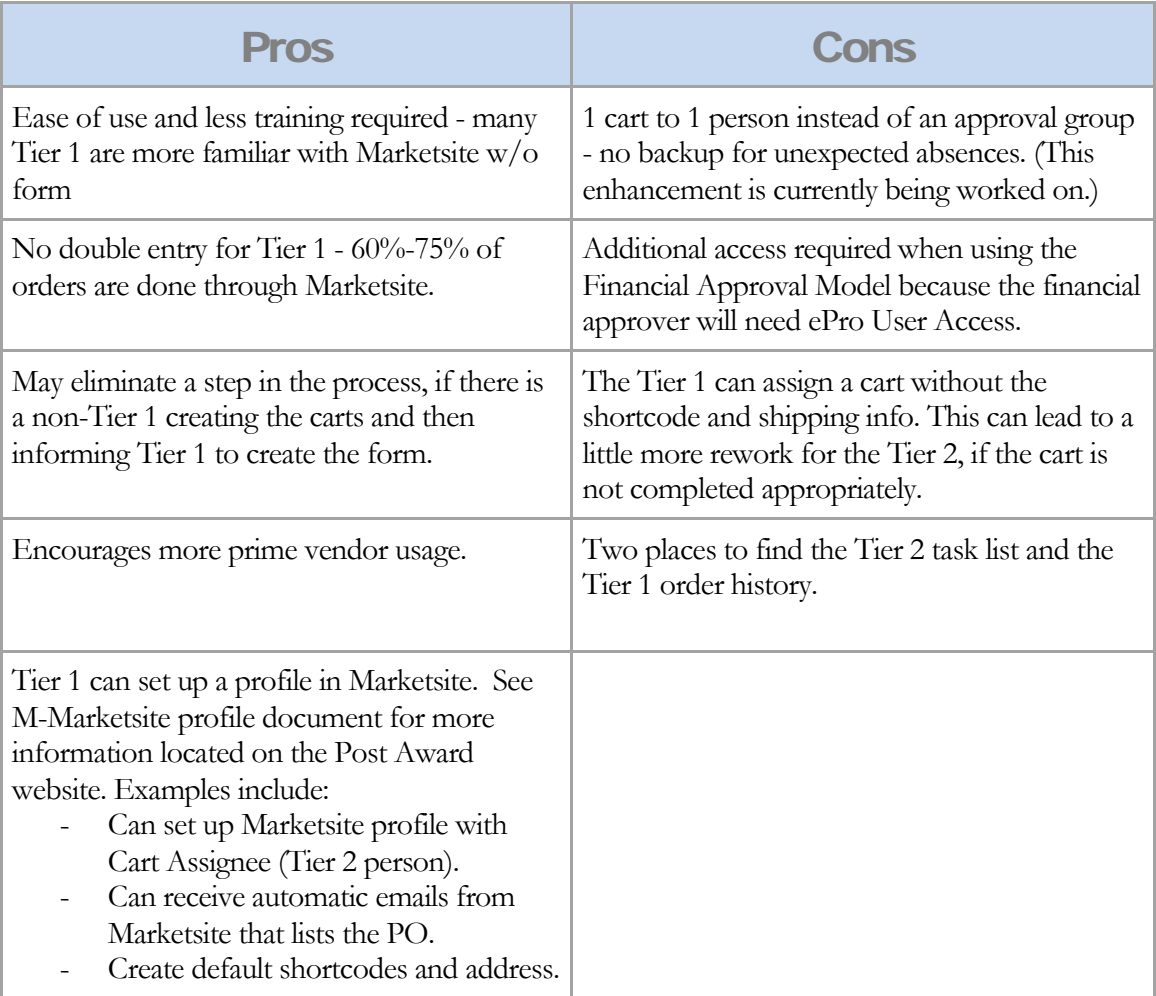